## **Tableau de correspondances**

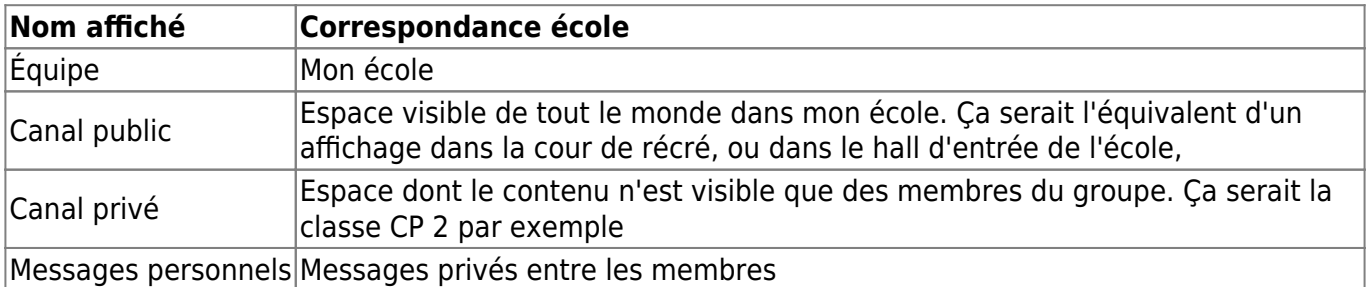

From: <https://docs.abuledu.org/>- **La documentation d'AbulÉdu**

Permanent link: **[https://docs.abuledu.org/web/ecoles.abuledu.org/tableau\\_de\\_correspondance](https://docs.abuledu.org/web/ecoles.abuledu.org/tableau_de_correspondance)**

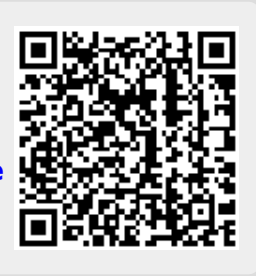

Last update: **2020/03/22 11:53**